# **LECTURE #7: MSOP, MPOS, K-Maps**

**EEL 3701: Digital Logic and Computer Systems** 

*Based on lecture notes by Dr. Eric M. Schwartz* 

#### **Definitions:**

Minterm  $(m_i)$ : A conjunctive/product/AND term containing one instance of every variable contained in a Boolean function. It corresponds to True (1) in only one row on an exhaustive truth table.

Maxterm  $(M<sub>i</sub>)$ : A disjunctive/sum term/OR containing one instance of every variable contained in a Boolean function. It corresponds to False (0) in only one row of an exhaustive truth table.

 Sum of Products: (SOP): A disjunction of conjunctive terms (such as minterms). Product of Sums (POS): A conjunction of disjunctive terms (such as maxterms).

Note: Any function can be written as a *sum of products* or a *product of sums*.

$$
f = \sum_{i} \text{Minterm}_{i} \qquad \qquad f = \prod_{i} \text{Maxterm}_{i}
$$

Example: Given a truth table, synthesize the function (F) as both SOP and POS.

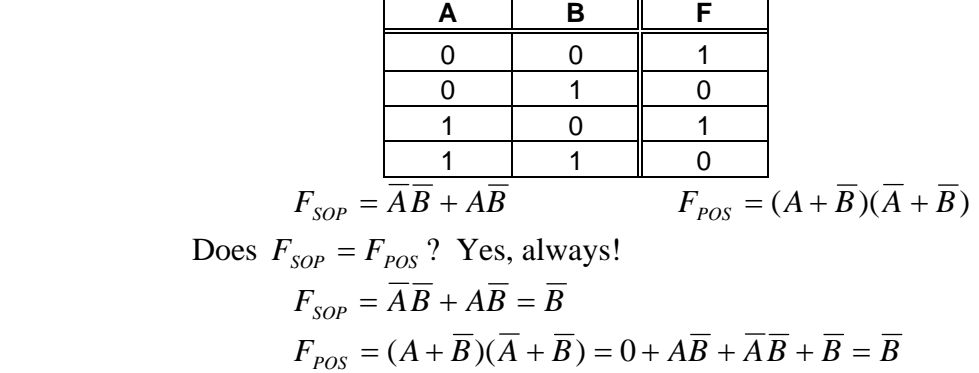

Example: Given a truth table, synthesize the function (f) as both SOP and POS.

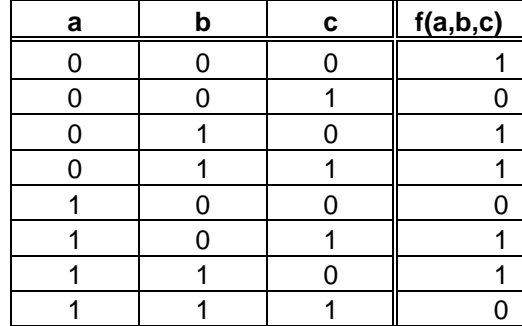

Minterms:  $f_{SOP} = \overline{a}\overline{b}\overline{c} + \overline{a}b\overline{c} + \overline{a}bc + a\overline{b}c + ab\overline{c}$ 

$$
\text{Maxterms: } f_{POS} = (\overline{a} + \overline{b} + \overline{c})(\overline{a} + b + c)(a + b + \overline{c})
$$

#### **Simplification:**

-Often, SOP (w/ minterms) and POS (w/ maxterms) equations can be reduced. -The irreducible equations are called:

 -*minimum sum of products* (MSOP) or -*minimum product of sums* (MPOS)

Example: From above,

 $f_{pos} = (\overline{a} + \overline{b} + \overline{c})(\overline{a} + \overline{b} + \overline{c})(\overline{a} + \overline{b} + \overline{c})$  is the MPOS,  $f_{SOP} = \overline{a}\overline{b}\overline{c} + \overline{a}b\overline{c} + \overline{a}bc + a\overline{b}c + ab\overline{c}$  requires some reduction.  $f_{\rm SOP} = \overline{a}\overline{b}\overline{c} + \overline{a}b\overline{c} + \overline{a}b\overline{c} + \overline{a}b\overline{c} + \overline{a}bc + a\overline{b}c + ab\overline{c}$  $f_{\text{SOP}} = \overline{a}b + \overline{a}\overline{c} + a\overline{b}c + b\overline{c}$  is the MSOP.

 $\Rightarrow$  Which takes less gates? Try them both and find out.

#### **Boolean Algebra Theorems and Duality:**

-See "Laws and Theorems of Boolean Algebra" on website

Useful Theorems for Simplification:

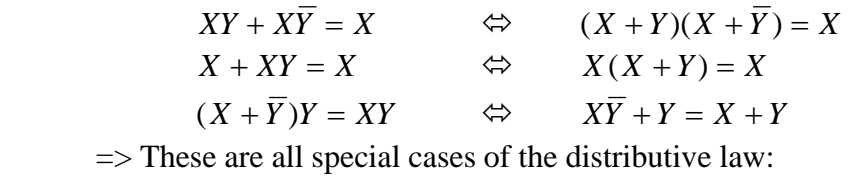

 $X(Y+Z) = XY + XZ \Leftrightarrow X + YZ = (X+Y)(X+Z)$ 

Consensus Theorem: 
$$
XY + YZ + \overline{X}Z = XY + \overline{X}Z
$$
  
\nProof:  $XY + YZ + \overline{X}Z = XY + (X + \overline{X})YZ + \overline{X}Z$   
\n $= XY + XYZ + \overline{X}YZ + \overline{X}Z$   
\n $= XY + XYZ + \overline{X}Z + \overline{X}YZ$   
\n $= XY(1+Z) + \overline{X}Z(1+Y)$   
\n $= XY + \overline{X}Z$  Q.E.D.

Duality is helpful:

Example: 
$$
(A + B + C)(A + B + C) = ?
$$
?  
Dual:  $ABC + AB\overline{C} = AB$   
Therefore:  $(A + B + C)(A + B + \overline{C}) = A + B$ 

#### **Karnaugh Maps (K-Maps):**

-Two terms which differ in only one literal can be reduced by that literal

$$
\Rightarrow XY + XY = X \qquad \Leftrightarrow \qquad (X + Y)(X + Y) = X
$$

-K-maps are a method to aid humans in the generating MSOP or MPOS.

 $\Rightarrow$  K-maps graphically enable a human to perform the above equations.

| <u>3 variable fruiti fabie</u> |  |   |          |  |  |  |
|--------------------------------|--|---|----------|--|--|--|
| а                              |  | r | f(a,b,c) |  |  |  |
|                                |  |   |          |  |  |  |
|                                |  |   |          |  |  |  |
|                                |  |   |          |  |  |  |
|                                |  |   |          |  |  |  |
|                                |  |   |          |  |  |  |
|                                |  |   |          |  |  |  |
|                                |  |   |          |  |  |  |
|                                |  |   |          |  |  |  |
|                                |  |   |          |  |  |  |

3 Variable Truth Table

$$
\Rightarrow f_{SOP} = \overline{a}\overline{b}\overline{c} + \overline{a}b\overline{c} + \overline{a}bc + a\overline{b}c + ab\overline{c} = \overline{a}b + \overline{a}\overline{c} + a\overline{b}c + b\overline{c}
$$

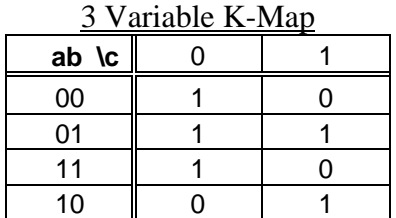

 $\Rightarrow$  Notice that only 1 literal changes from square to square.

 $\Rightarrow$  By circling adjacent implicants, we can directly obtain:

$$
f_{SOP} = \overline{a}b + \overline{a}\overline{c} + a\overline{b}c + b\overline{c}
$$

#### **Definitions**:

*Implicants*: Terms in a K-map that are True (1) iff the function is True (1). *Prime Implicants*: Implicants that are as general as possible (cannot be reduced). *Essential Prime Implicant*: A prime implicant that covers a 1 that no other prime implicant covers.

#### **Solving MSOP Using K-Maps:**

Process: 1) Circle the prime implicants. 2) Select a subset that covers the function.

Note: Implicants are formed by clusters of  $2^n$  (1, 2, 4, 8, 16...).

Example: Simplify  $g = \overline{a} \overline{b} \overline{c} + \overline{a} \overline{b} \overline{c} + \overline{a} \overline{b} \overline{c} + a \overline{b} \overline{c} + a \overline{b} \overline{c}$  to MSOP form.

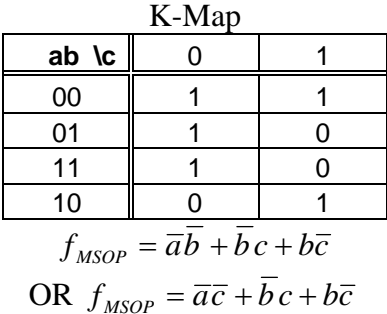

# **Solving MPOS Using K-Maps:**

-We can also solve for POS by following the same process with 0's.

-Reminder: POS is solved to make the equation true everywhere BUT on the 0.

This means that you must "flip" the complement such that:

1's => Complemented variables

 $0's \Rightarrow$  Uncomplemented variables

Example: Simplify  $g = \overline{a} \overline{b} \overline{c} + \overline{a} \overline{b} \overline{c} + \overline{a} \overline{b} \overline{c} + a \overline{b} \overline{c} + a \overline{b} \overline{c}$  to MPOS form.

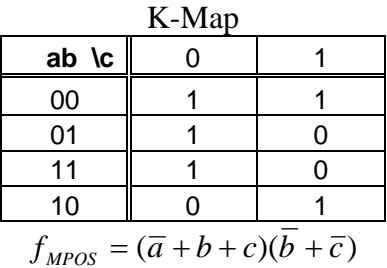

Which is better  $f_{MSOP} = \overline{a}\overline{b} + \overline{b}c + b\overline{c}$  OR  $f_{MPOS} = (\overline{a} + b + c)(\overline{b} + \overline{c})$ ?

 $-MSOP \Rightarrow 4$  gates, 9 inputs -MPOS => 3 gates, 7 inputs

-Depends on your design criteria.

 -Heuristic (rule of thumb): In general, use whatever has the least, 0's or 1's. -Must do both and compare to know for sure.

Observation: K-maps give us 2-level logic such that the maximum propagation delay is 2 gates. Sometimes, it is possible to utilize a more logic levels to save gates, but the delay will be longer. (Note that 2-level logic is the fastest logic possible.)

# **Examples with 4 Inputs:**

Example #1: Determine the MSOP for the following K-map.

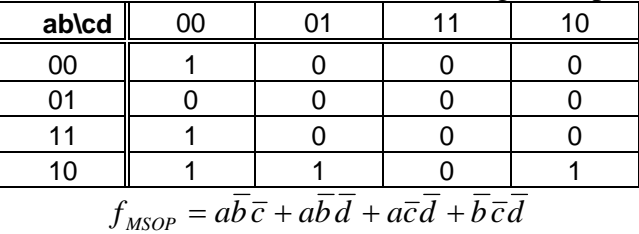

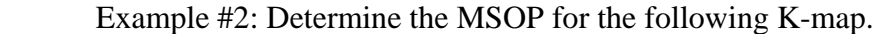

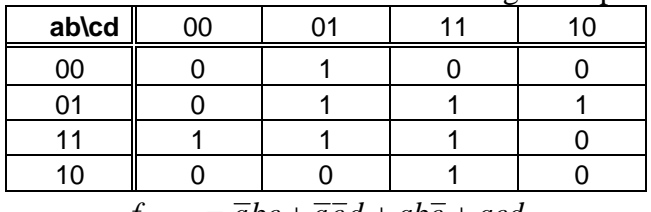

 $f_{MSOP} = \overline{a}bc + \overline{a}\overline{c}d + ab\overline{c} + acd$ 

Note: Term *bd* is redundant, so it was left out.

| ີ                               |    |  |  |    |  |  |  |
|---------------------------------|----|--|--|----|--|--|--|
| ab\cd                           | 00 |  |  | 10 |  |  |  |
| 00                              |    |  |  |    |  |  |  |
| 01                              |    |  |  |    |  |  |  |
|                                 |    |  |  |    |  |  |  |
| 10                              |    |  |  |    |  |  |  |
| $f_{MSOP} = \overline{a}b + bd$ |    |  |  |    |  |  |  |

Example #3: Determine the MSOP for the following K-map.

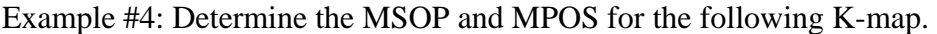

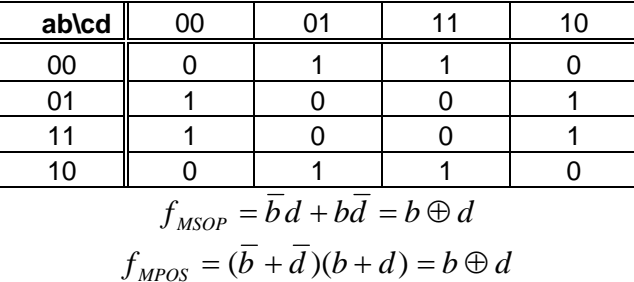

# **"Don't Care" Values:**

-Some systems do not use every possible combination of every input.

-We handle these inputs using "don't care" values of X.

 -X can equal 0 or 1, whatever is most convenient for reducing equations. -X cannot equal both 0 and 1 in the same design.

|                                                                         |       |  |  |  | $\mathbf{r}$ input system where compos 0101, 1101, and 1011 |  |  |  |
|-------------------------------------------------------------------------|-------|--|--|--|-------------------------------------------------------------|--|--|--|
|                                                                         | ab\cd |  |  |  |                                                             |  |  |  |
|                                                                         | 00    |  |  |  |                                                             |  |  |  |
|                                                                         |       |  |  |  |                                                             |  |  |  |
|                                                                         |       |  |  |  |                                                             |  |  |  |
|                                                                         |       |  |  |  |                                                             |  |  |  |
| $f_{MSOP} = \overline{a}bc + \overline{a}c\overline{d} + b\overline{c}$ |       |  |  |  |                                                             |  |  |  |

Example: A 4-input system where combos 0101, 1101, and 1011 are not used.

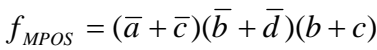

Note: When using "don't cares,"  $f_{\text{MSOP}}$  does not necessarily equal  $f_{\text{MPOS}}$ .

# **K-Maps with 5 or 6 Variables:**

 $\Rightarrow$  Create multiple 4-variable K-maps with static conditions for the 5<sup>th</sup> (and 6<sup>th</sup>) variable.

| Example. A $\beta$ variable K-map with imputs a, $\beta$ , C, $\alpha$ , and e. |    |    |  |  |  |         |    |  |  |
|---------------------------------------------------------------------------------|----|----|--|--|--|---------|----|--|--|
| ab\cd                                                                           | 00 | ሰ1 |  |  |  | ab\cd   | 00 |  |  |
| 00                                                                              |    |    |  |  |  | 00      |    |  |  |
|                                                                                 |    |    |  |  |  | 01      |    |  |  |
|                                                                                 |    |    |  |  |  |         |    |  |  |
| 10                                                                              |    |    |  |  |  | 10      |    |  |  |
| $e = 0$                                                                         |    |    |  |  |  | $e = 1$ |    |  |  |

Example:  $\Lambda$  5 variable K-map with inputs a, b, c, d, and e.

 $f_{MSOP} = \overline{a}b\overline{c}e + a\overline{b}\overline{c}d + \overline{b}d\overline{e} + bc\overline{d}$